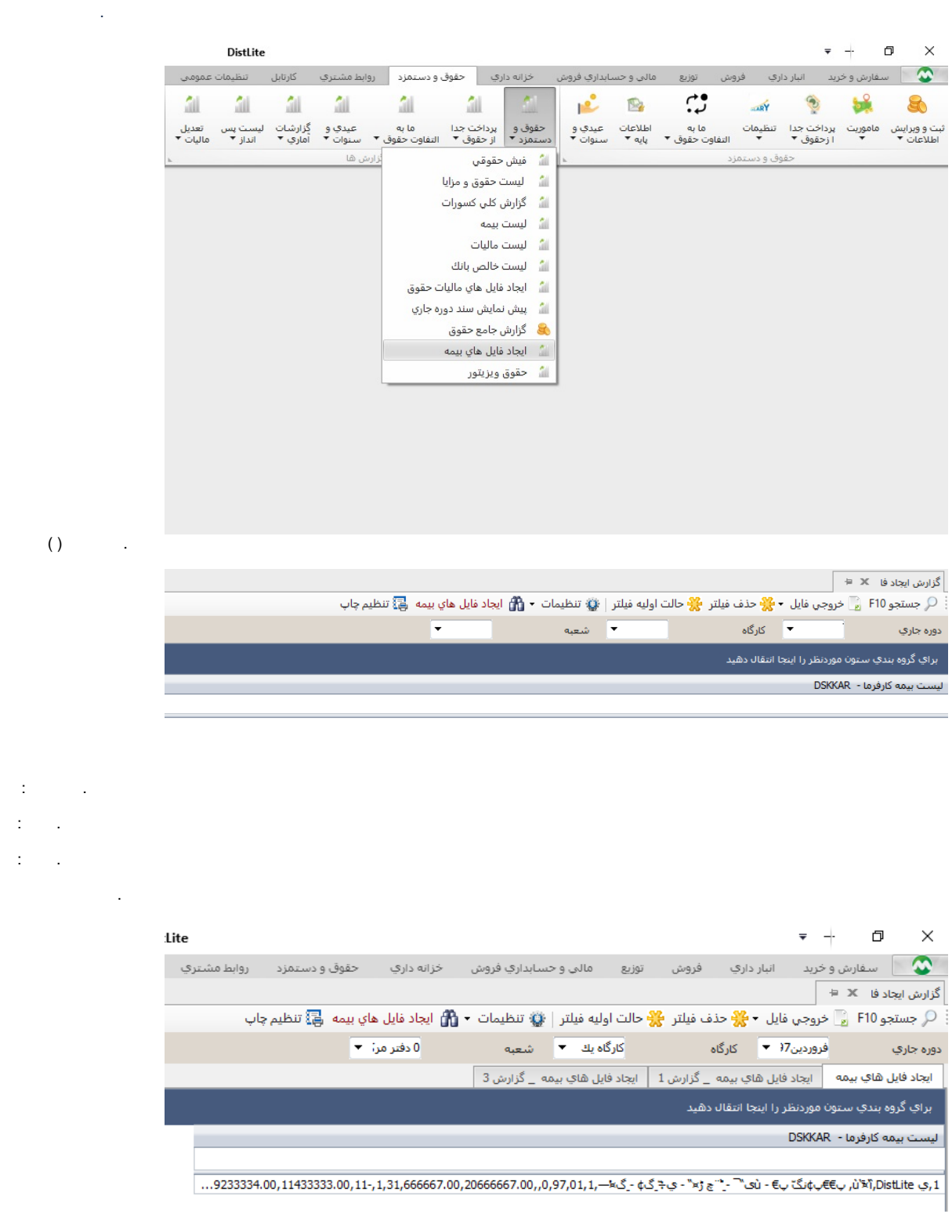

 $\left( \ \right)$ 

 $\mathcal{L}^{\text{max}}_{\text{max}}$ 

 $\mathcal{L}^{\text{max}}_{\text{max}}$ "DSKKAR" "DSKWOR"

Text.

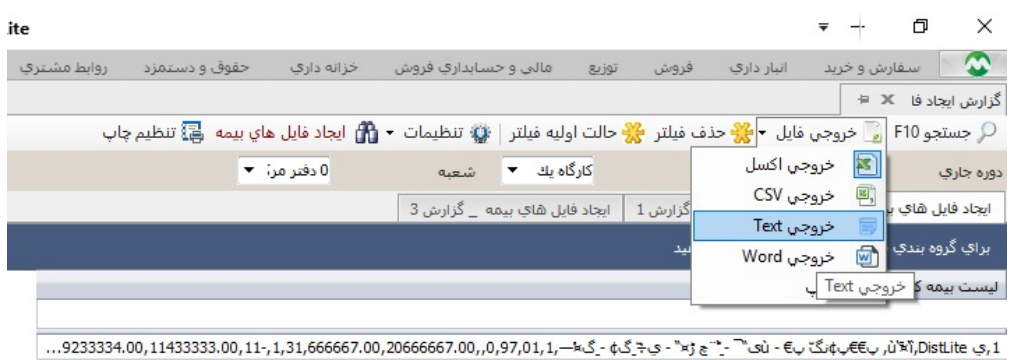

خروجی Text  $\times$ انصراف تاييد

خروجی با سرستون ها  $\Box$ 

لطفا ستونهای مورد نظر را برای انتقال انتخاب نمایید .

└ انتخاب همه

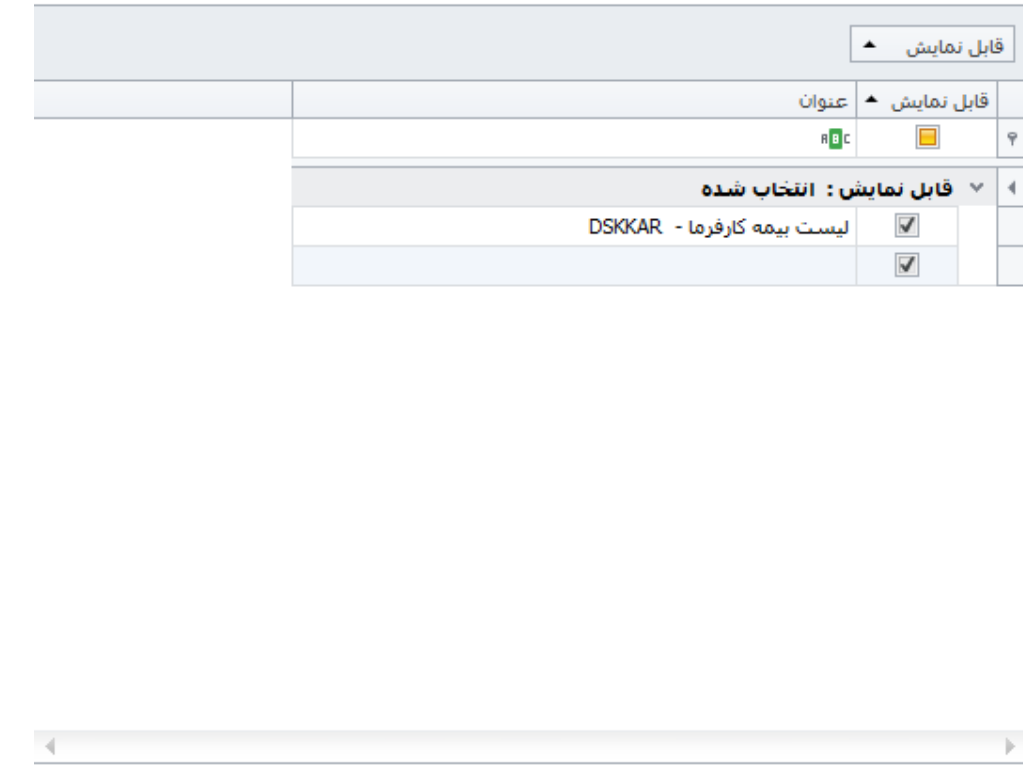

Text.

 $\theta$  ,  $\theta$  ,  $\theta$  ,  $\theta$ 

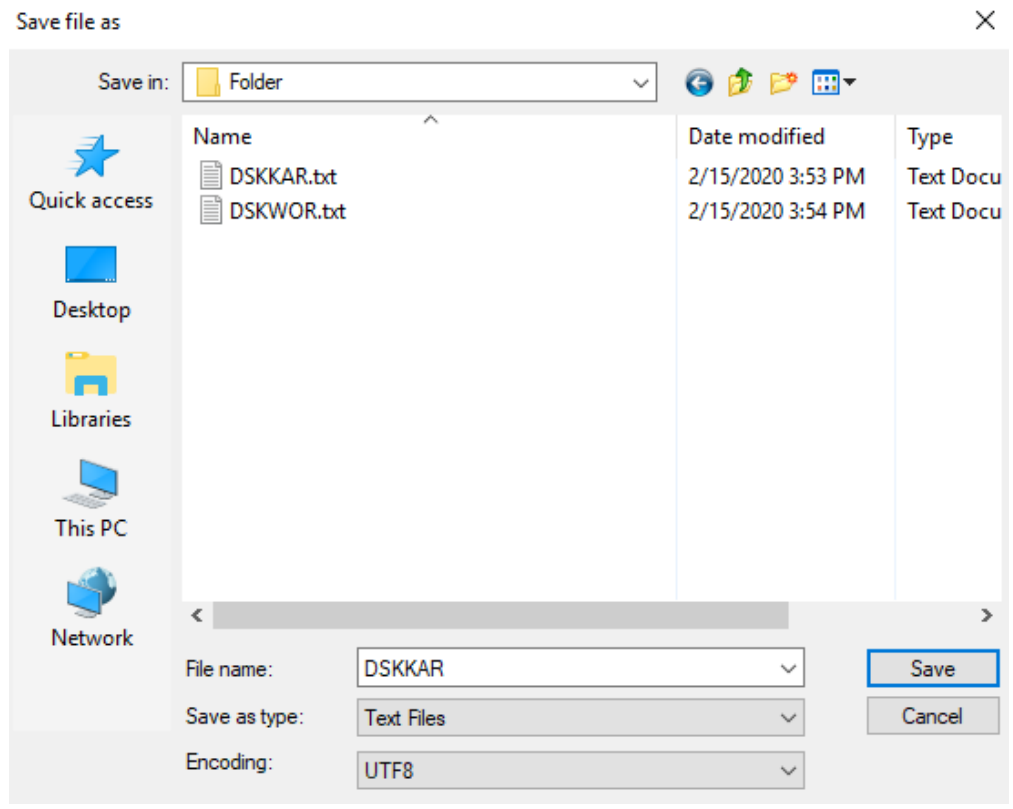

FileName: "DSKKAR" "DSKWOR". Save.

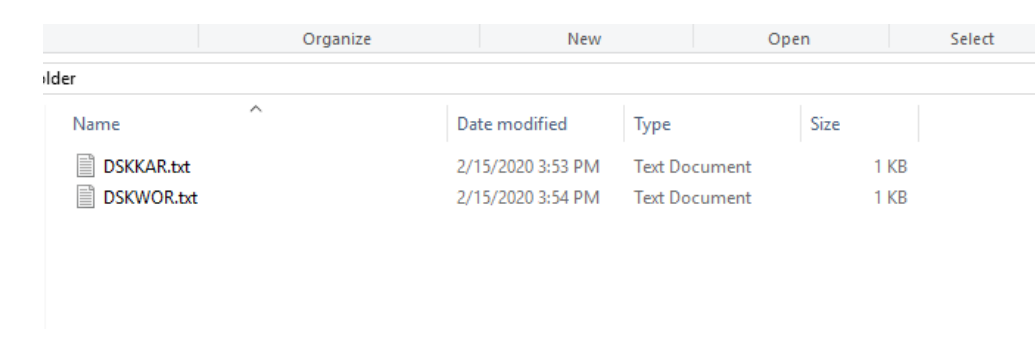

Encoding Unicode ANSI . .

1- Open.

 $\sim 10^{-1}$ 

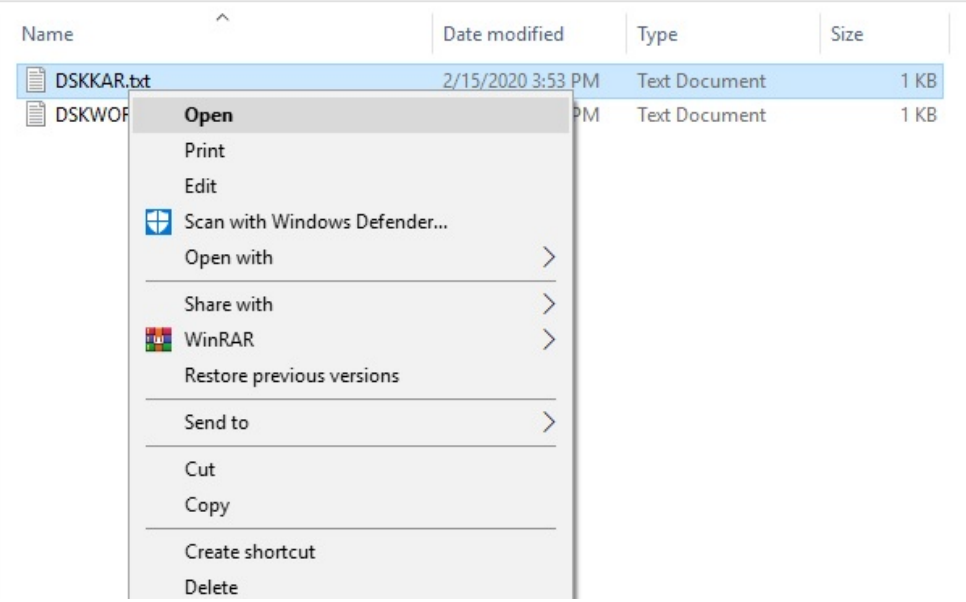

2- Text File Save As .

ılder

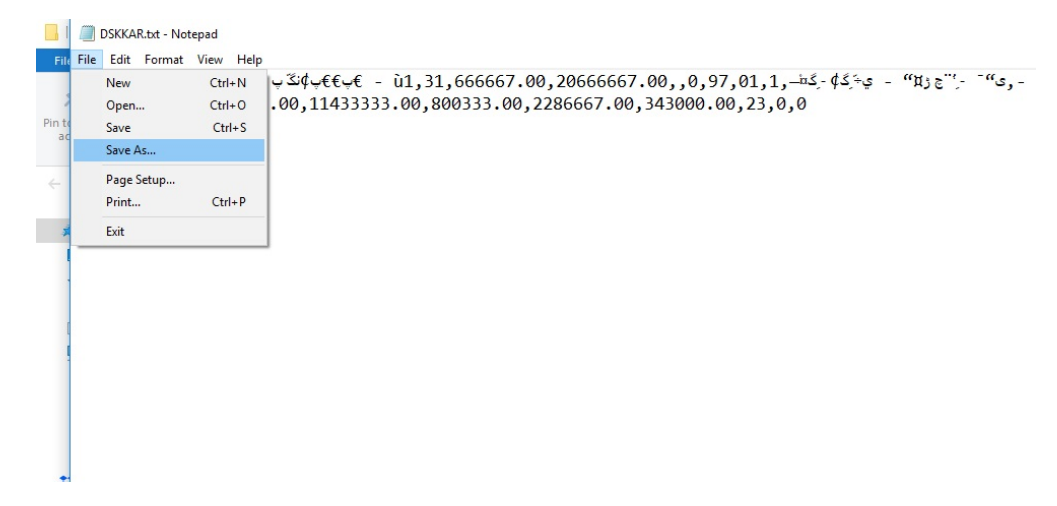

3- Encoding ANSI Save . Save Yes .

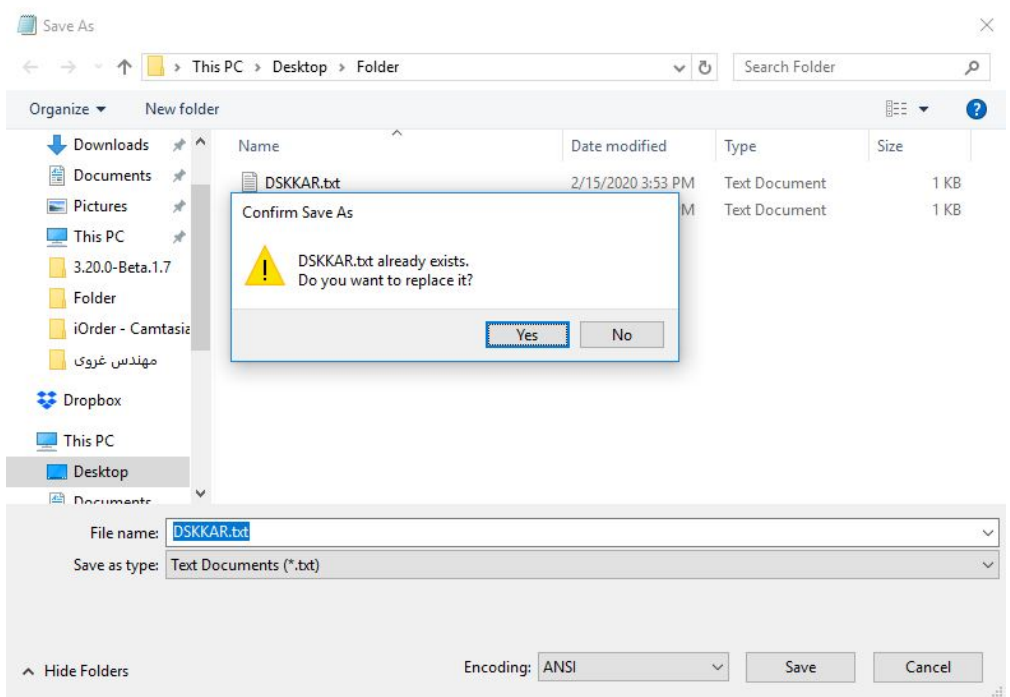

## (3) Encoding ANSI.

 $4-$ 

 $\mathcal{L}^{\mathcal{A}}$ 

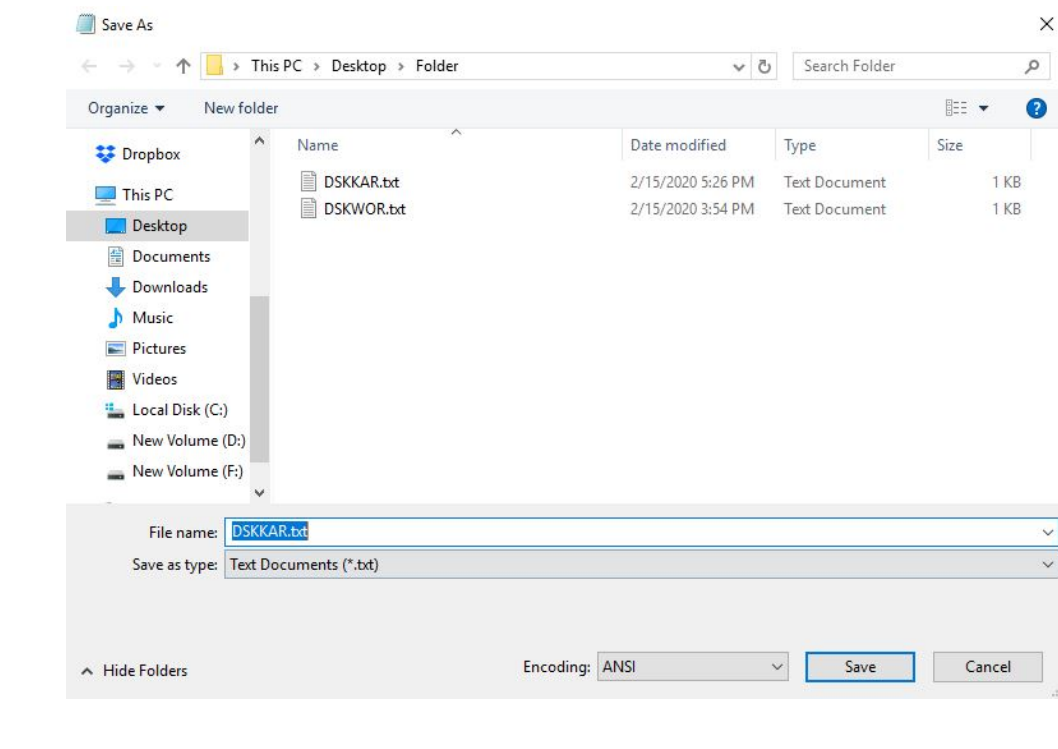

- 1: " " " \_ 1" Text. " " DSKKAR Text " \_ 1" DSKWOR.
- 2: DSKKAR DSKWOR .
- 3: " " DSKKAR " " DSKWOR .

https://samt.tamin.ir